## **HOE U DE NAAM VAN UW FACEBOOKPAGINA KUNT WIJZIGEN**  OP UW COMPUTER OF MOBIELE APPARAAT

Als u 'Zinzino' of een van onze product- of handelsnamen of uitdrukkingen in de naam of gebruikersnaam van uw Facebookpagina heeft, moet u deze wijzigen om te voldoen aan de voorwaarden.

## **HOE U DE NAAM VAN UW FACEBOOKPAGINA KUNT WIJZIGEN**  OP UW COMPUTER

**1.** Ga naar uw pagina en klik op *'Over'* links in het menu.

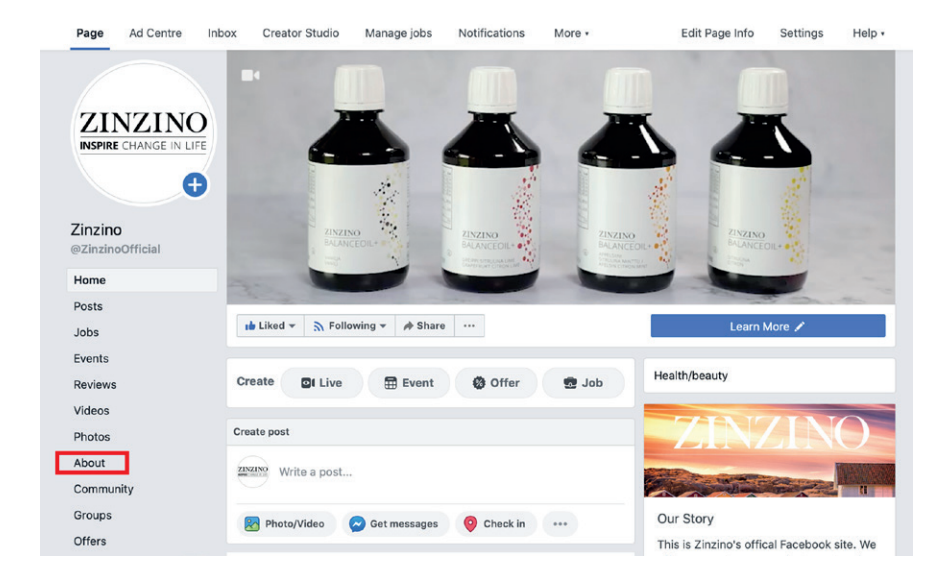

**2.** In dat menu zou u enkele van de belangrijkste kenmerken van uw pagina moeten zien onder 'Algemeen'. Klik op 'Bewerken' naast 1: *Naam* en/of 2: *Gebruikersnaam*.

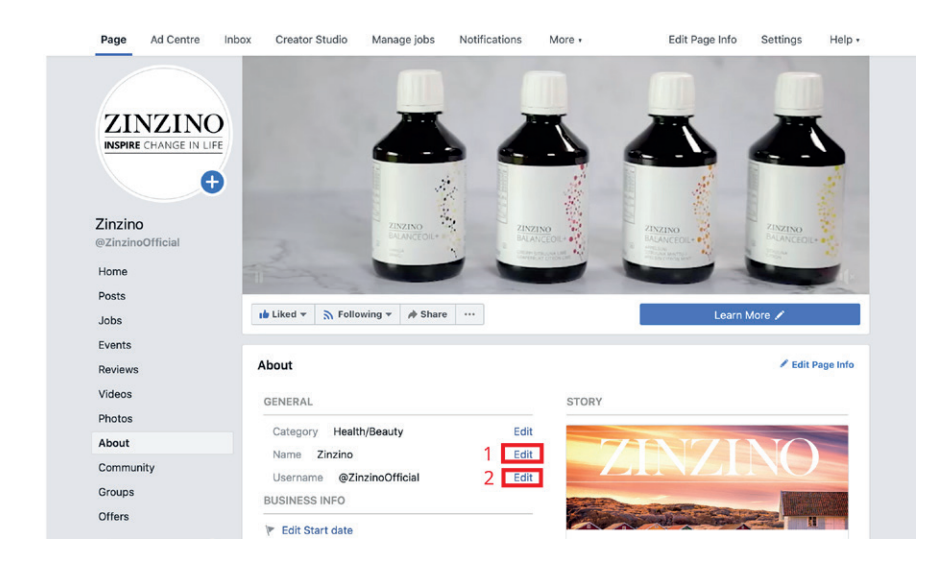

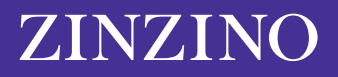

**3.** U krijgt dan een nieuw venster te zien met 'Vraag nieuwe paginanaam aan'. Facebook moet uw wijziging goedkeuren om ervoor te zorgen dat de nieuwe naam niet misleidend of ongepast is. Dit venster geeft u een paar snelle tips over de beste manier om een nieuwe naam te kiezen. Waaronder: gebruik niet het woord 'Zinzino' of een van onze handelsmerknamen of -uitdrukkingen.

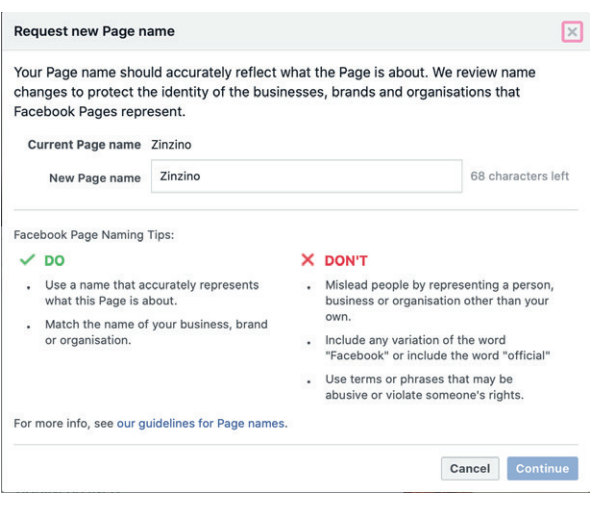

U kunt de volledige parameters voor namen van Facebookpagina's [hier](https://www.facebook.com/help/519912414718764) zien. Deze sectie geeft iets meer inzicht in welke andere uitdrukkingen of woorden u moet vermijden; u kunt bijvoorbeeld geen Facebookpaginanaam gebruiken met alleen 'generieke woorden', zoals 'pizza'.

De titel van uw Facebookpagina mag maximaal 75 tekens bevatten. Zodra u een nieuwe Facebookpaginanaam hebt gekozen, klikt u op 'Doorgaan'.

## **HOE U DE NAAM VAN UW FACEBOOKPAGINA KUNT WIJZIGEN**  OP UW MOBIELE APPARAAT

Als u een mobiel apparaat gebruikt, kunt u op de volgende manier de wijziging aanbrengen met de Facebook-app.

**1.** Zoek op uw startpagina het gedeelte 'Uw pagina's' linksboven in het hoofdmenu en klik hierop.

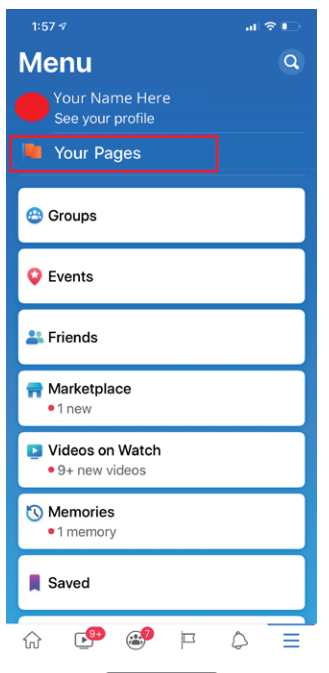

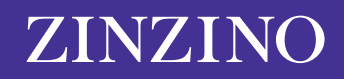

**2.** Hier ziet u de pagina's die u beheert. Klik op de pagina die u wilt bewerken.

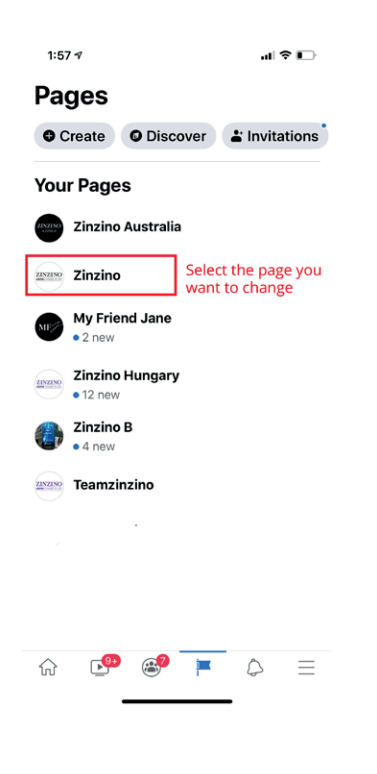

**3.** Scrol door de bovenste menubalk totdat u een pictogram met '… Meer' ziet en klik erop.

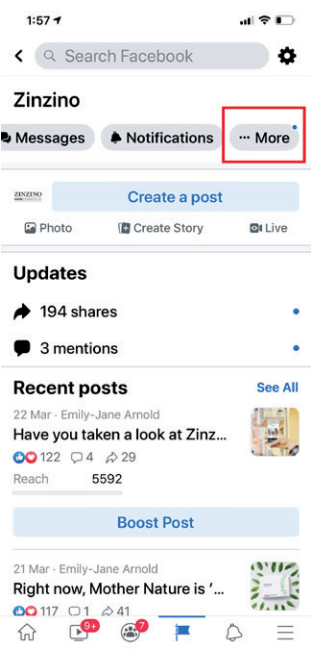

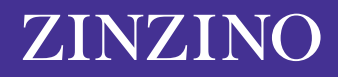

**4.** Scrol naar beneden en klik op 'Pagina-info bewerken'.

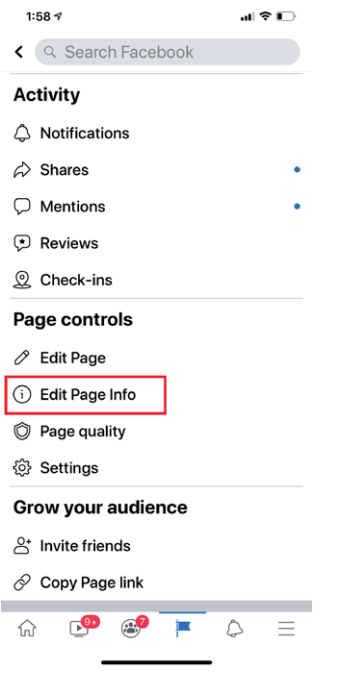

**5.** Hier kunt u uw paginanaam wijzigen. Klik op 'Opslaan' om uw paginadetails bij te werken.

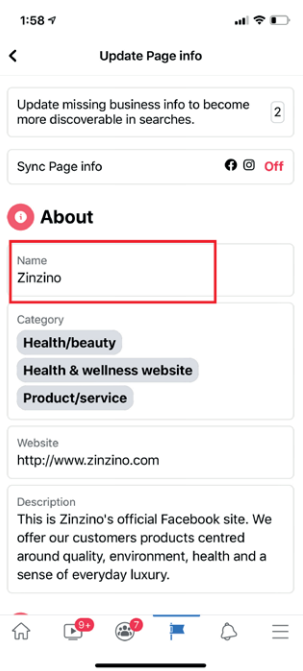

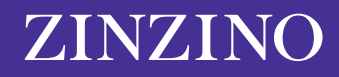